УТВЕРЖДАЮ **АО «НИИФИ»** Руководитель ЦИ СИ **ЕСИЛ.Е.** Горшенин  $\frac{42}{3}$ 2015 г. 48

Датчик пульсаций давления пьезоэлектрический

ЛХ - 604

МЕТОДИКА ПОВЕРКИ

 $JIX - 604$  MII

 $A. p. 62195 - 15$ 

# **СОДЕРЖАНИЕ**

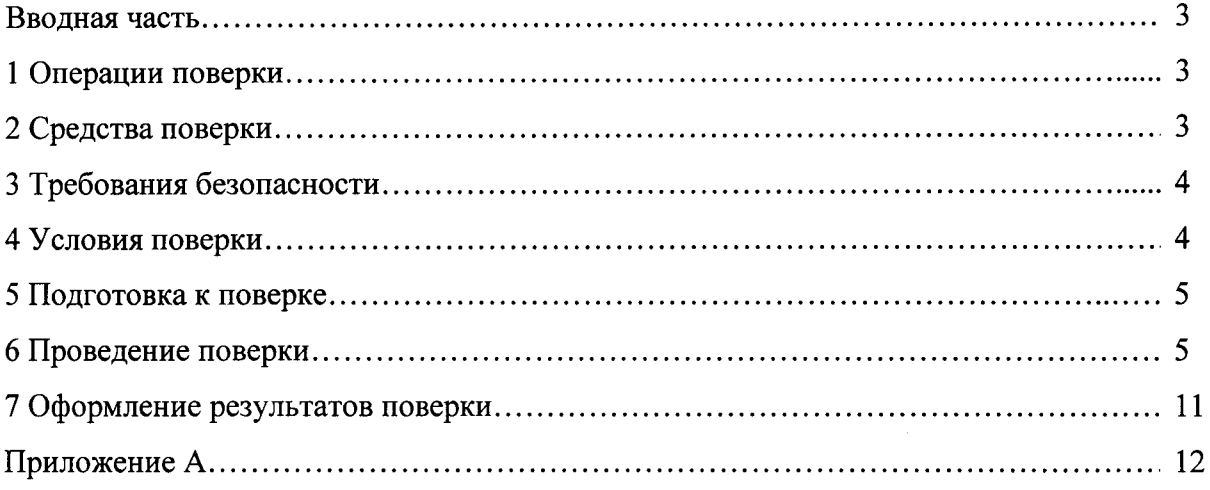

 $\ddot{\phantom{1}}$ 

 $\overline{\phantom{a}}$ 

#### Вводная часть

Настоящая методика по поверке распространяется на датчик пульсаций давления пьезоэлектрический ЛХ - 604, предназначенный для измерения пульсаций давления в жидких и газообразных средах.

# 1 Операции поверки

 $1.1$ При проведении поверки должны выполняться операции, указанные в таблице 1.

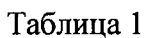

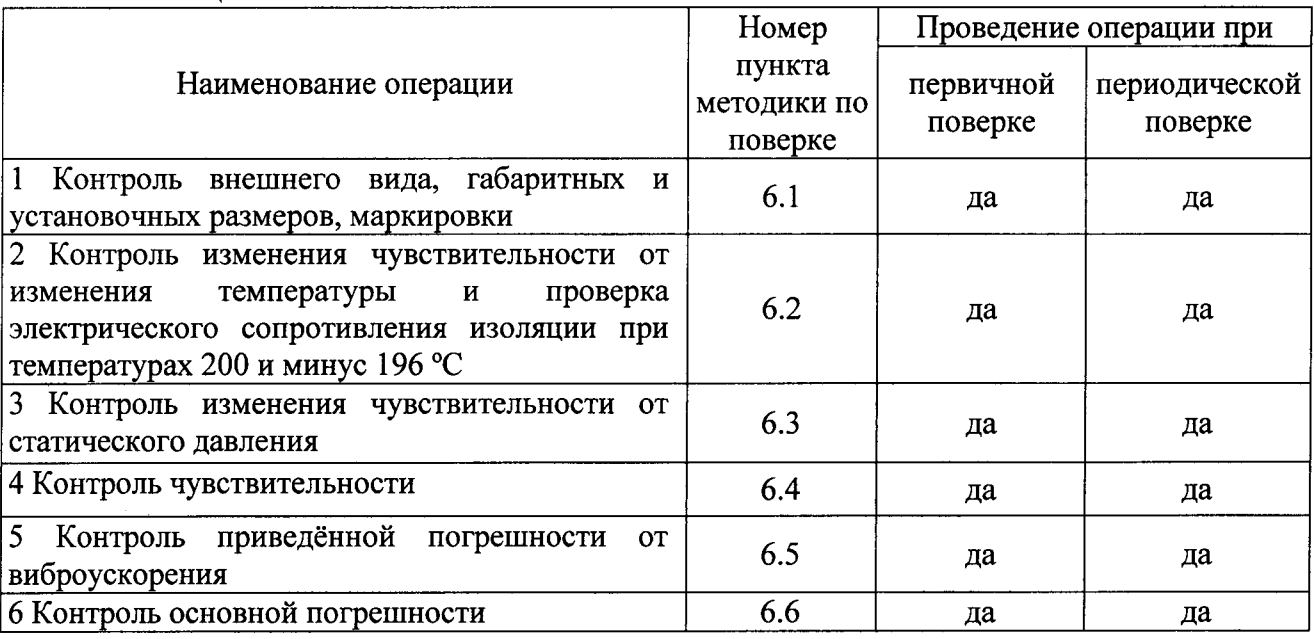

1.2 При получении отрицательного результата при проведении любой операции поверка прекращается.

#### 2 Средства поверки

2.1 При проведении поверки рекомендуется применять средства поверки, указанные в таблице 2.  $T_0$  $\sigma$ <sub>muyo</sub> $\gamma$ 

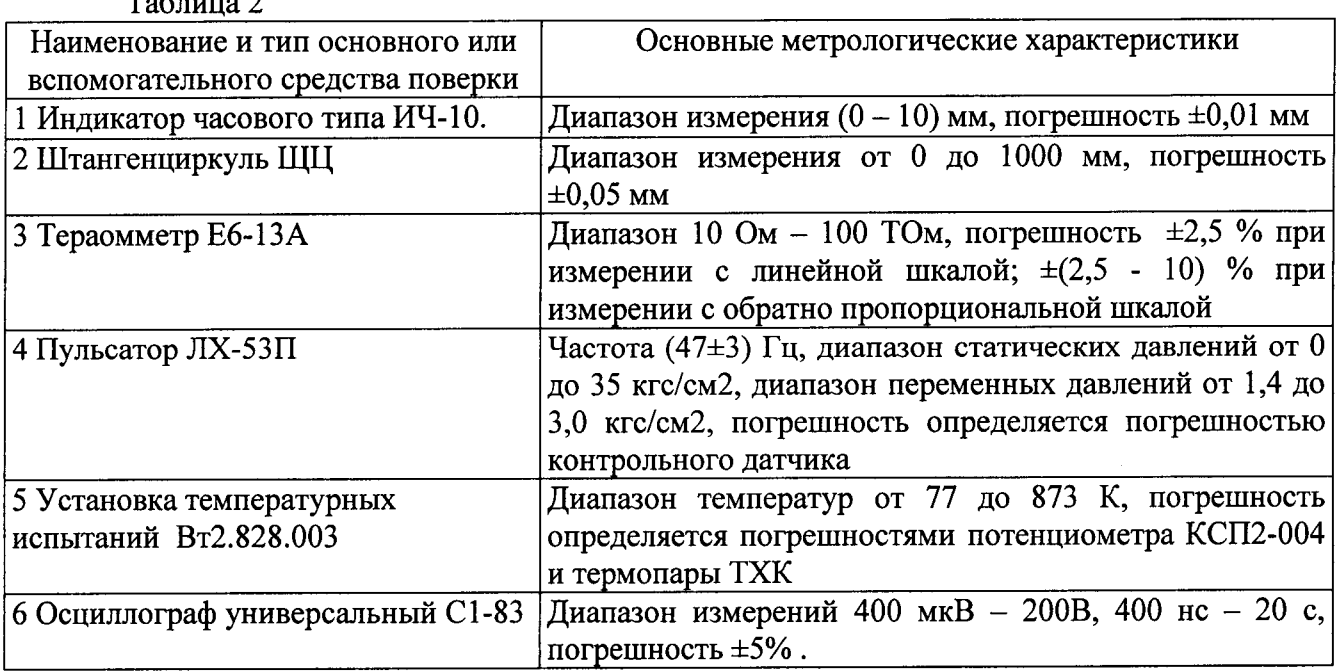

Продолжение таблины 2

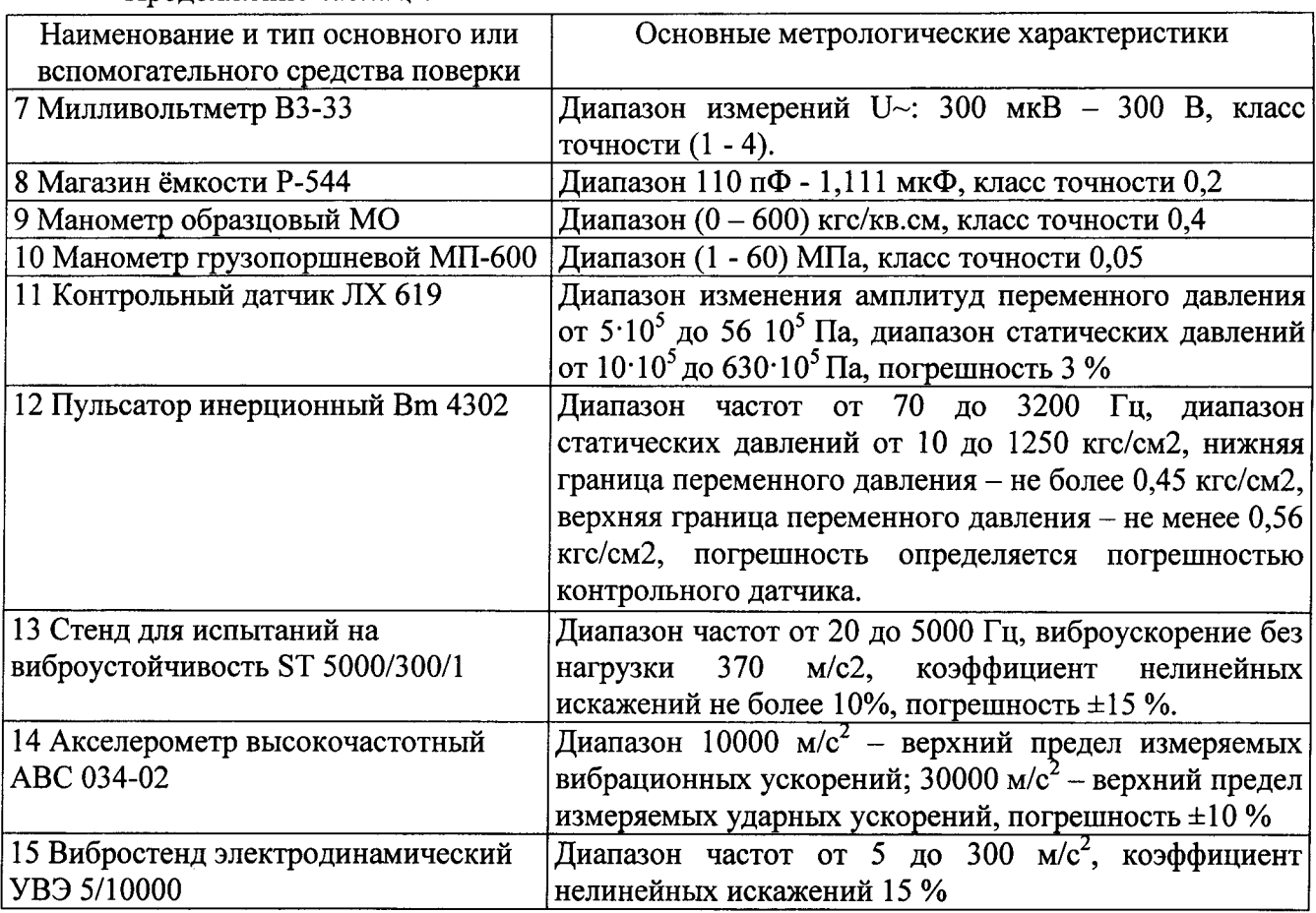

2.2 Допускается замена средств поверки, указанных в таблице 2, другими средствами поверки с равным или более высоким классом точности.

#### 3 Требования безопасности

3.1 При проведении поверки необходимо соблюдать общие требования безопасности по ГОСТ 12.3.019-80 и требования на конкретное поверочное оборудование.

# 4 Условия поверки

4.1 Все операции при проведении поверки, если нет особых указаний, должны проводиться в нормальных климатических условиях:

- температура воздуха от 15 до 35 °С;

- относительная влажность воздуха от 45 до 75 %;

- атмосферное давление от 8,6 $\cdot 10^4$  до 10,6 $\cdot 10^4$  Па (от 645 до 795 ммрт.ст.).

Примечание -Последующие испытания датчиков в НКУ проводить по истечение не менее 2-х часов, если предыдущие испытания проводились в климатических условиях, отличных от нормальных.

4.2 Датчик должен устанавливаться в посадочное гнездо испытательного оборудования с моментом затяжки не более 3,5 кгс·м, обеспечивающим герметичность соединения «датчик посадочное гнездо».

Не допускаются перегибы кабельной перемычки радиусом менее 30 мм на расстоянии не менее 40 мм от места его заделки.

#### 5 Подготовка к поверке

5.1 Перед проведением поверки испытательные установки, стенды, аппаратура и электроизмерительные приборы должны иметь формуляры (паспорта) и соответствовать стандартам или техническим условиям на них.

5.2 Не допускается применять средства поверки, срок обязательных поверок которых истек.

контрольно-измерительных приборов Предварительный прогрев должен 5.3 соответствовать требованиям технических описаний и инструкций по эксплуатации на них.

5.4 Контрольно-измерительные приборы должны быть надежно заземлены с целью исключения влияния электрических полей на результаты измерений.

5.5 Все операции по поверке, если нет особых указаний, проводить после прогрева датчика напряжением питания в течение 5 мин.

5.6 В процессе поверки датчика менять средства измерений не рекомендуется.

5.7 Время выдержки в камерах тепла и холода при заданном температурном режиме отсчитывать с момента достижения установившегося заданного значения температуры.

5.8 К работе с датчиками допускаются инженерно-технические работники и испытатели с квалификацией не ниже 4-го разряда, знающие их устройство, ознакомившиеся с правилами техники безопасности при работе с электроприборами и на установках высокого давления, действующими на предприятии-изготовителе.

#### 6 Проведение поверки

#### 6.1 Контроль внешнего вида, габаритных и установочных размеров, маркировки

6.1.1 Контроль внешнего вида датчика проводить:

а) царапины и вмятины - индикатором часового типа с ценой деления 0,01 мм;

б) отдельные мелкие дефекты любой формы, глубина которых превышает 0,02 мм на наружной поверхности мембраны - по образцам шероховатости.

Лопускаются:

наличие на корпусе технологического номера, выполненного маркировкой электрокарандашом;

- цвета побежалости и потемнения некоррозионного характера наружной поверхности датчика согласно ОСТ 92-1114-80.

На поверхности датчика не должно быть:

- вмятин, царапин, забоин глубиной более 0,4 мм на плоскостях шестигранника;

- отдельных мелких дефектов любой формы, глубина которых превышает 0,02 мм на наружной поверхностимембраны;

- трещин, пор, пузырей и отслоений на наружной поверхности трубки кабельной перемычки;

- отслоений покрытий на поверхности разъёма.

6.1.2 Контроль габаритных и установочных размеров:  $600\pm50$  мм;  $M18x1,5 - 6g$ проводить по ЛХ-604СБ измерительными средствами с точностью ±1 мм и резьбовыми калибрами «Пр» (проходной) и «Не» (непроходной) на соответствие степени точности 6g ГОСТ 24939-81.

Габаритные и установочные размеры датчика должны соответствовать требованиям ЛХ-604ГЧ:

а) длина датчика с кабельной перемычкой (600 $\pm$ 50) мм;

б) установочная резьба  $M18x1,5-6g$ .

6.1.3 Контроль маркировки датчика проводить визуальным осмотром. На каждом датчике должно быть отчётливо выгравировано:

- индекс датчика;

- заводской номер.

# 6.2 Контроль изменения чувствительности от изменения температуры и проверка электрического сопротивления изоляции при температурах 200 и минус 196 °С.

6.2.1 Контроль электрического сопротивления изоляции проводить тераомметром Е6-13А с испытательным напряжением (10±1) В между штырями разъема 1 и 4; 1 и 3; 3 и 4.

6.2.2 Контроль изменения чувствительности от изменения температуры и проверку электрического сопротивления изоляции при температурах 200 и минус 196 °С проводить в следующей последовательности:

а) собрать схему в соответствии с рисунком 1

- испытуемый датчик установить в посадочное гнездо термостата установки температурных испытаний Bm 2.828.003;

- испытуемый датчик подключить к милливольтметру;

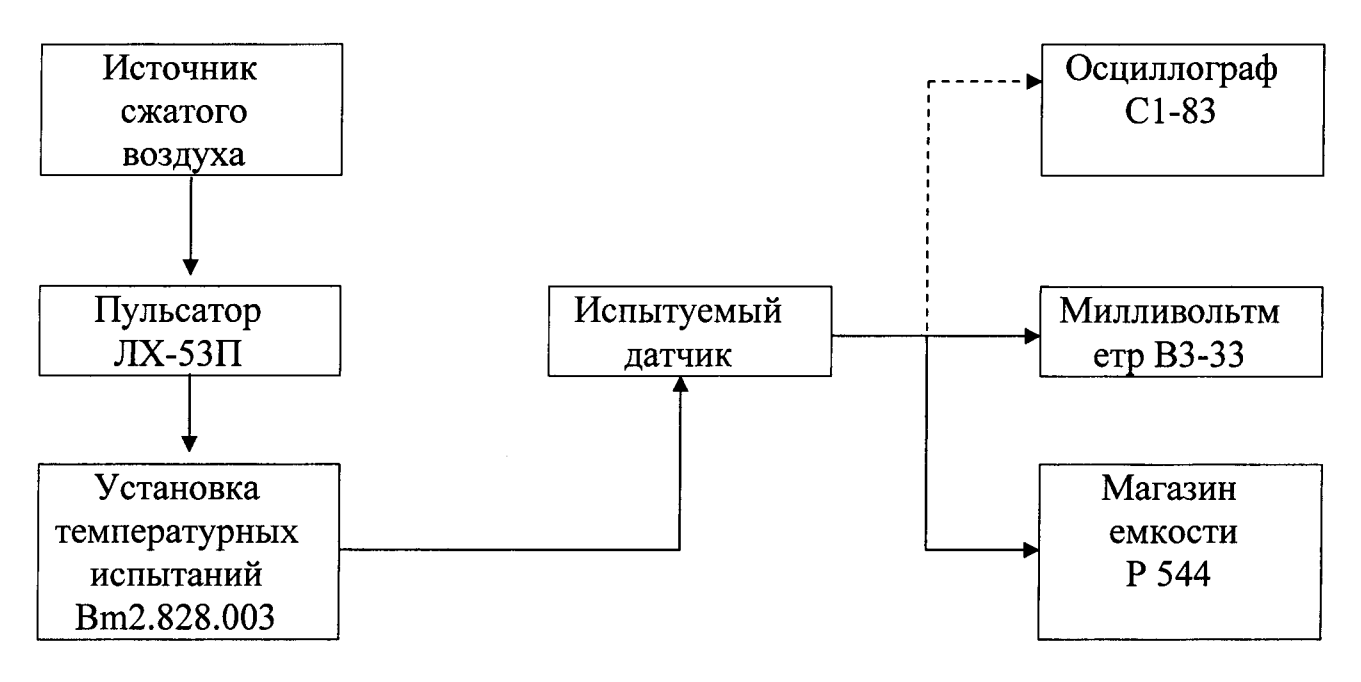

Рисунок 1 - Схема определения изменения чувствительности от изменения температуры измеряемой среды

б) подготовить аппаратуру к работе согласно соответствующим инструкциям по эксплуатации;

в) установить нагрузочную емкость на магазине емкости Р 544, равную 30000 пФ, уменьшенную на величину емкости присоединительного кабеля, входной емкости милливольтметра и начальной емкости магазина емкости;

г) создать в пульсаторе ЛХ-53П статическое давление (30±5) кгс/см<sup>2</sup>;

д) включить пульсатор и подвергнуть датчик воздействию амплитуды переменного давления с частотой (47±3) Гц;

е) измерить выходное напряжение с датчика при температуре (25 $\pm$ 10) °C. Форма сигнала должна быть синусоидальной, при визуальном контроле с помощью осциллографа типа С1-83 при первом измерении. Результаты измерений записать в таблицу, выполненную по форме таблицы А.1;

ж) выключить пульсатор и уменьшить амплитуду переменного давления до нуля;

и) повторить работы по пп. 6.2.2 д) – 6.2.2 ж) для ряда значений температур измеряемой среды 50; 100; 150; 200 °С;

к) Контролировать электрическое сопротивление изоляции при температуре 200 °С по методике п.6.2.1. Результаты проверки записать в таблицу, выполненную по форме таблицы  $A.1.$ 

Электрическое сопротивление изоляции датчика между штырями разъема 1 и 3; 1 и 4;3 и 4 должно быть не менее:

а) 0,9.10<sup>9</sup> Ом – при температуре (25±10) °С;

б)  $1 \cdot 10^6$  Ом – при температуре 200 °С;

л) заменить термостат на криостат и выполнить работы по пп.6.2.2 д) - 6.2.2 ж) для температур измеряемой среды: (25±10), минус 70и минус 196 °С;

м) контролировать электрическое сопротивление изоляции при температуре минус 196 <sup>°</sup>С по методике п.6.2.1. Результаты проверки записать в таблицу, выполненную по форме таблицы А.1.

Электрическое сопротивление изоляции датчика между штырями разъема 1 и 3; 1 и 4;3 и 4 должно быть не менее 0,9.10<sup>9</sup> Ом – при температуре минус 196 °С;

н) рассчитать изменение чувствительности от повышенной (пониженной) температуры измеряемой среды  $\gamma_{T_i}$  на 10 °С по формуле:

$$
\gamma_{n} = \frac{10 \cdot (U_{n} - U_{r_{n}})}{(T_{i} - T_{n}) \cdot U_{r_{n}}} \cdot 100\%,
$$
\n(1)

где  $T_i$  - температура измеряемой среды,  $T_i$  = (50; 100; 200; минус 196) °С;

 $T_{H}$ -температура при нормальных условиях,  $T_{H}$ = (25±10)°С;

 $U_{\text{Tr}}$  выходное напряжение при *i*-х значениях температуры, мB,

 $U_{\tau}$ — выходное напряжение, определенное при температуре  $T_H$ , мВ.

Результаты определения изменения чувствительности от изменения температуры записать в таблицу, выполненную по форме таблицы А.1.

чувствительности от изменения температуры изменения должны Значения соответствовать требованию п.6.2.3.

6.2.3 Изменение чувствительности на 10 °С в диапазоне температур от (25 $\pm$ 10) до 200 °C должно быть от минус 2 до 5% и в диапазоне температур от (25 $\pm$ 10) до минус 196 °C лолжно быть от минус 5% до 0 относительно чувствительности при (25±10) °С.

Примечание - Изменение чувствительности на 10 °С в диапазоне температур от (25 $\pm$ 10) до минус 196 °С определяется по требованию заказчика и согласованию с заводомизготовителем.

#### 6.3 Контроль изменения чувствительности от статического давления.

6.3.1. Контроль изменения чувствительности от статического давления проводить в следующей последовательности:

а) собрать схему в соответствии с рисунком 2;

б) установить испытуемый датчик в посадочное гнездо пульсатора Bm 4302;

в) подготовить аппаратуру к работе согласно соответствующим инструкциям по эксплуатации;

г) установить величину нагрузочной емкости на магазине емкости Р 544, равную 30000 пФ, уменьшенную на величину емкости присоединительного кабеля, входной емкости милливольтметра и начальной емкости магазина емкости;

д) рассчитать выходное напряжение с контрольного датчика ЛХ-619 по формуле:

$$
U_{\text{buxi}} = \frac{\sigma_{\text{Pcmi}} \cdot \Delta P}{1,41} \qquad , \tag{2}
$$

где  $U_{s_b}$ - эффективное значение выходного напряжения с контрольного датчика при *i*х значениях статического давления, соответствующих ряду: 30; 50, 200; 300; 400; 500; 600  $\text{kpc/cm}^2$ , MB;

чувствительность контрольного датчика, указанная в формуляре при i-х  $\sigma_{Pcm}$ значениях статического давления, мВ/кгс $\cdot$ см<sup>-2</sup>;

 $\Delta P$  - амплитуда пульсации давления, равная 5 кгс/см<sup>2</sup>;

е) создать в пульсаторе Вт 4302 статическое давление  $P_{cm}$ , равное 30 кгс/см<sup>2</sup>. Контроль давления проводить с помощью образцового манометра;

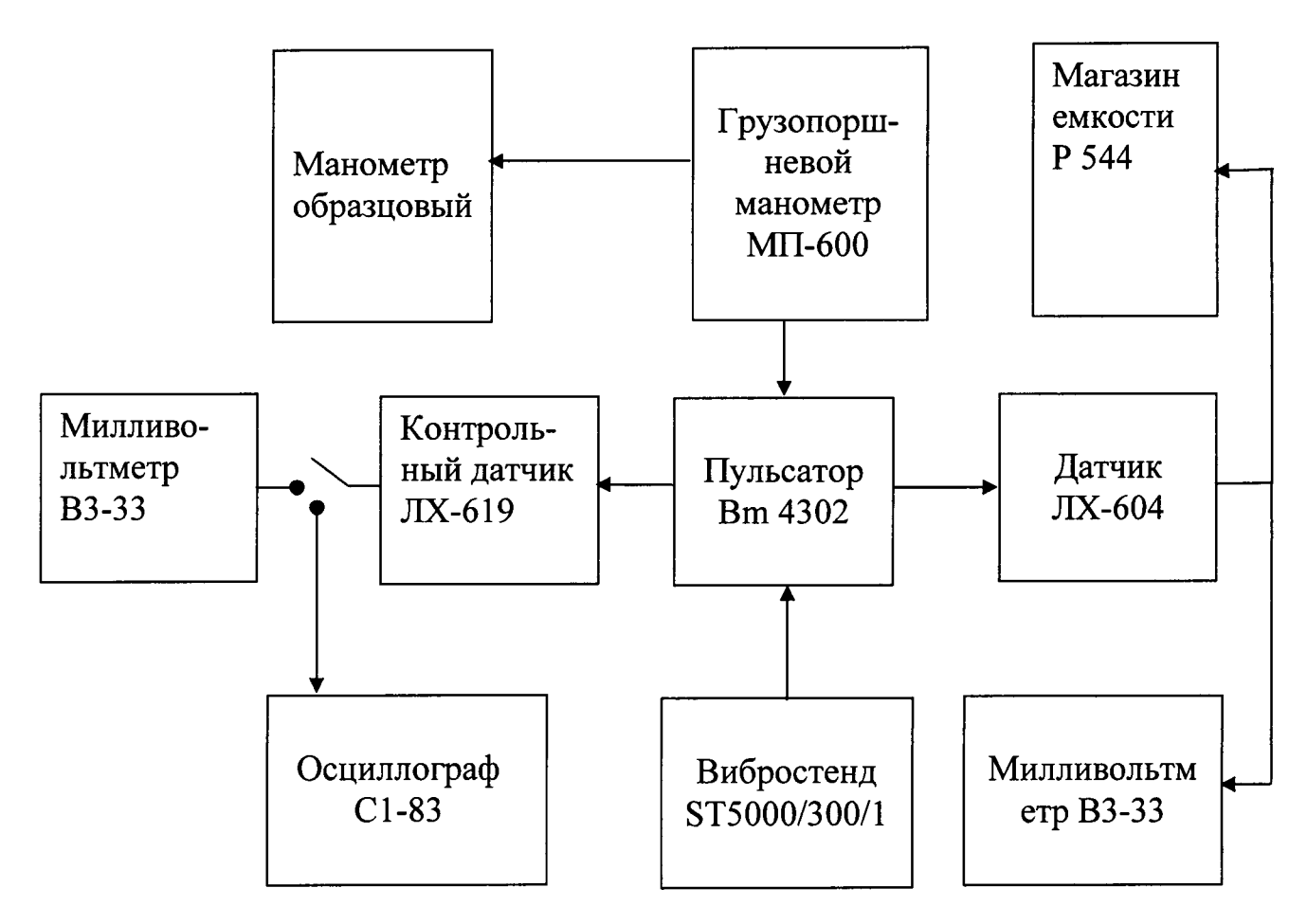

Рисунок 2 - Схема определения изменения чувствительности от статического давления

ж) подвергнуть датчик воздействию пульсации давления, значением  $\Delta P = 5$  кгс/см<sup>2</sup>. Контроль пульсации давления проводить по показанию милливольтметра, подключенного к контрольному датчику, путем плавного увеличения амплитуды колебаний стола вибростенда. Значение выходного напряжения датчика должно соответствовать значению, определенному по формуле (2). Форма сигнала должна быть синусоидальной. Контроль формы сигнала осуществлять визуально с помощью осциллографа типа С1-83 при первом испытании.

Результаты измерений выходного напряжения с контрольного датчика записать в таблицу, выполненную по форме таблицы А.2;

и) измерить выходное напряжение с испытуемого датчика и записать в таблицу, выполненную по форме таблицы А.2;

к) уменьшить амплитуду колебаний стола вибростенда до нуля;

л) провести испытания по методике пп. 6.3.1 е) - 6.3.1 к) при значениях статических давлений, соответствующих ряду: 50; 200; 300; 400; 500; 600 кгс/см<sup>2</sup>;

м) определить изменение чувствительности от статического давления  $\gamma_{cmi}$  по формуле:

$$
\gamma_{cm,i} = \frac{U_{cm,i} - U_{cm,n \omega M}}{U_{cm,n \omega M}} \cdot 100\% \,, \tag{3}
$$

где  $U_{cm,nqM}$  - выходное напряжение с датчика при номинальном статическом давлении, равном 50 кгс/см<sup>2</sup>;

 $U_{cm,i}$ - выходное напряжение с датчика при *i*-х значениях статического давления, мВ.

Результаты контроля изменения чувствительности от статического давления записать в таблицу, выполненную по форме таблицы А.2.

Изменение чувствительности от статического давления должно соответствовать требованию п.6.3.2.

6.3.2 Изменение чувствительности в диапазоне статических давлений от 30 до 600 кгс/см<sup>2</sup>должно быть в пределах, указанных в таблице 3.

Таблина 3

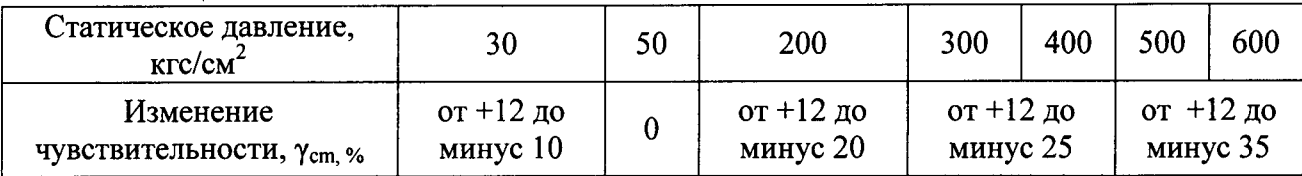

#### 6.4Контроль чувствительности

6.4.1 Контроль чувствительности проводить в следующей последовательности:

а) собрать схему согласно рисунку 2:

б) выполнить работы пп.6.3.1 б), в), г);

в) рассчитать выходное напряжение с контрольного датчика ЛХ-619 по формуле:

$$
U_{\Delta P_i} = \frac{\sigma_p \cdot \Delta P_i}{1,41},\tag{4}
$$

где  $U_{\text{AP}}$ -эффективное значение выходного напряжения с контрольного датчика при *i*х значениях пульсаций давления, мВ,  $i = 1, 2, 3...n$ ,  $n=9$ ;

 $\sigma_{\nu}$ -чувствительность контрольного датчика, указанная в формуляре (амплитудное значение), при номинальном статическом давлении равном 50 кгс/см<sup>2</sup>, мB/кгс·см<sup>-2</sup>;

 $\Delta P$ -значение пульсации давления, равное 5; 10; 15; 20; 25; 30; 35; 40; 50 кгс/см<sup>2</sup>;

1,41 - коэффициент перевода амплитудного значения выходного напряжения в эффективное:

г) задать в пульсаторе Вт 4302 номинальное статическое давление, равное 50 кгс/см<sup>2</sup> прессом грузопоршневого манометра МП-600. Контроль давления осуществлять с помощью образцового манометра;

д) подвергнуть датчик воздействию пульсации давления, значением  $\Delta P = 5$  кгс/см<sup>2</sup> на частоте (120±50) Гц. Контроль пульсации давления проводить по показанию милливольтметра, подключенного к контрольному датчику, путем плавного увеличения амплитуды колебаний стола вибростенда. Величина выходного напряжения датчика должна соответствовать значению, определенному по формуле (4). Форма сигнала должна быть синусоидальной. Контроль формы сигнала осуществлять визуально с помощью осциллографа С1-83 при первом испытании:

е) измерить выходное напряжение с испытуемого датчика и записать в таблицу, выполненную по форме таблицы А.3;

ж) провести испытания по методике пп.6.4.1 д), 6.4.1 е) со значениями пульсаций лавления 10: 15: 20: 25: 30: 35: 40: 45кгс/см<sup>2</sup>;

и) рассчитать чувствительность датчика при *i*- х значениях пульсаций давления по формуле:

$$
\sigma_i = \frac{U_i \cdot 1, 41}{\Delta P_i},\tag{5}
$$

где  $\sigma_i$  - чувствительность датчика приі- х значениях пульсаций давления, мВ/кгс см  $2; i=1, 2, 3 \ldots n, n=9;$ 

 $U_i$  - значение выходного напряжения испытуемого датчика при действии пульсаций давления  $\Delta P_i$ , мВ;

1.41 - коэффициент перевода эффективного значения выходного напряжения в амплитудное;

л) рассчитать чувствительность датчика по формуле:

$$
\sigma = \frac{\sum_{i=1}^{n} \sigma_i}{n},
$$
\n(6)

где  $\sigma$  - чувствительность датчика, мВ/кгс $\cdot$ см<sup>-2</sup>.

Результаты определения чувствительности датчика записать в таблицу, выполненную по форме таблицы А.3.

Чувствительность датчика при температуре (25±10) °С, статическом давлении Рст=50 кгс/см<sup>2</sup>, емкостной нагрузке  $C_H = 30000 \text{ n}\Phi \pm 1\%$ , входном сопротивлении  $R_{ax} \ge 1 \text{ MOM}$  должна быть (40 $\pm$ 25) мВ/кгс $\cdot$ см<sup>-2</sup>.

Значение чувствительности  $\sigma$  записать формуляр;

к) изменение чувствительности от формулярного значения при последующих проверках определить по формуле:

$$
r = \frac{\sigma - \sigma_I}{\sigma} \cdot 100\%,\tag{7}
$$

где  $\gamma$  - изменение чувствительности при последующих проверках, %;

 $\sigma$ - чувствительность, определенная при последующих проверках, мВ/кгс $\cdot$ см<sup>-2</sup>;

Изменение чувствительности при последующих проверках от значения, указанного в формуляре должно соответствовать требованию п.6.4.2.

6.4.2 Изменение чувствительности при последующих проверках должно быть в пределах  $\pm 16\%$  от значения чувствительности, указанного в формуляре.

#### 6.5 Контроль приведенной погрешности от виброускорения

6.5.1 Контроль приведенной погрешности от виброускорения проводить в следующей последовательности:

а) собрать схему в соответствии с рисунком 3;

б) установить датчик и акселерометр на столе вибростенда таким образом, чтобы их продольные оси были перпендикулярны плоскости стола вибростенда;

в) подготовить аппаратуру к работе согласно соответствующим инструкциям по эксплуатации;

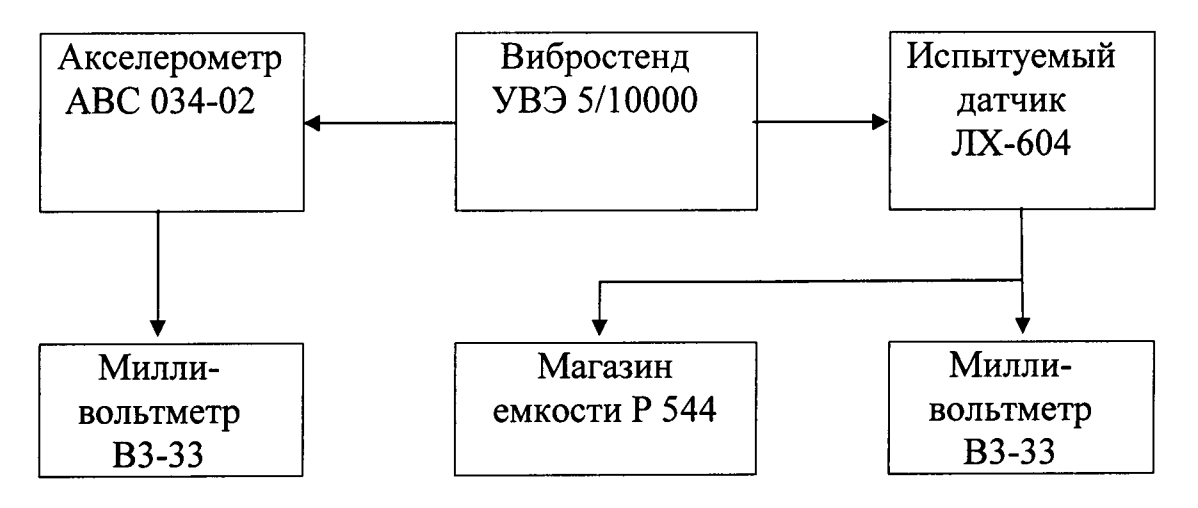

Рисунок 3 - Схема контроля погрешности от виброускорения

г) установить величину нагрузочной емкости на магазине емкости Р 544, равную 30000 пФ, уменьшенную на величину емкости присоединительного кабеля, входной емкости милливольтметра и начальной емкости магазина емкости.

л) подвергнуть датчик воздействию виброускорения 20 g с частотой 1000 Гц.

Контроль амплитуды виброускорения проводить по выходному напряжению с акселерометра, определенному по формуле:

$$
U_g = \frac{\sigma_g \cdot G}{1,41} \tag{8}
$$

где  $U_g$  - эффективное значение выходного напряжения с акселерометра при заданной амплитуде ускорения, мВ;

 $\sigma_g$  - чувствительность акселерометра (эффективное значение), указанная в формуляре,  $MB/M \cdot c^{-2}$  ( $MB/g$ );

G- амплитуда ускорения на заданной частоте, м/с<sup>2</sup> (g).

е) определить приведенную погрешность датчика от виброускорения 200g по формуле:

$$
\gamma_e = \frac{10 \cdot U_g \cdot 1.41}{\sigma \cdot \Delta P_{\text{max}}} \cdot 100 \%,\tag{9}
$$

где  $\gamma_s$ - приведенная погрешность датчика от виброускорения, %;

эффективное значение выходного напряжения с датчика от воздействия  $U_{\sigma}$  виброускорения 20 gна заданной частоте, мВ;

 $\Delta P_{\text{max}}$  - максимальная амплитуда пульсации давления, равная 50 кгс/см<sup>2</sup>;

коэффициент перевода эффективного значения выходного напряжения в  $1.41$ амплитудное.

Приведенная погрешность датчика от виброускорения 200g датчика должна соответствовать требованию п. 6.5.2

6.5.2 Приведенная погрешность датчика от виброускорений 200 gна частоте 1000 Гц, не должна превышать 0,5% от выходного сигнала при нормальной температуре и максимальной пульсации давления.

#### 6.6 Контроль основной погрешности

6.6.1 Основная погрешность определяется по формуле:

$$
\gamma_{ocH} = \pm \sqrt{\gamma_m^2 + \gamma_T^2 + \gamma_{Pcm20}^2 + \gamma_g^2} \,, \tag{10}
$$

где  $\gamma_m$  - погрешность измерения чувствительности, %:

$$
\gamma_m = \sqrt{\gamma_{\kappa}^2 + \gamma_{\scriptscriptstyle M6}^2} \; ,
$$

где  $\gamma_{\kappa}$  - погрешность контрольного датчика, %;

 $\gamma_{{\scriptscriptstyle M}6}$  - погрешность милливольтметра на выходе испытуемого датчика, %;

 $\gamma_T$  - изменение чувствительности от изменения температуры, %;

 $\gamma_{Pcm20}$  - изменение чувствительности от изменения статического давления на 20  $KTC/cm<sup>2</sup>$ . % :

$$
\gamma_{Pcm20} = \frac{(U_{\text{Buk200}} - U_{\text{Buk50}}) \cdot 20}{(200 - 50) \cdot U_{\text{Buk50}}} \cdot 100\%,\tag{11}
$$

 $U_{g_{b4}x200}, U_{g_{b4}x50}$ - выходные напряжения  $\mathbf{c}$ испытуемого датчика при где давлении  $P_{cm} = 200$  кгс/см<sup>2</sup>и  $P_{cm} = 50$  кгс/см<sup>2</sup>, определённые по п.4.8, мВ;

 $\gamma_{e}$  - приведённая погрешность от виброускорений 200 g, определённая по п.4.10, %.

Основная погрешность датчика в условиях эксплуатации при условии определения чувствительности перед каждым измерением и учета поправочных коэффициентов должна быть в пределах  $\pm$  10 %.

## 7 Оформление результатов поверки

7.1 Результаты поверки оформить в соответствии с ПР 50.2.006-94.

7.2 Поверительные клейма наносятся в соответствии с ПР 50.2.007-94.

# Приложение А

# Формы таблиц для регистрации результатов испытаний

# Таблица А.1 – Результаты контроля изменения чувствительности от изменения температуры и проверки электрического сопротивления изоляции

 $\bar{z}$ 

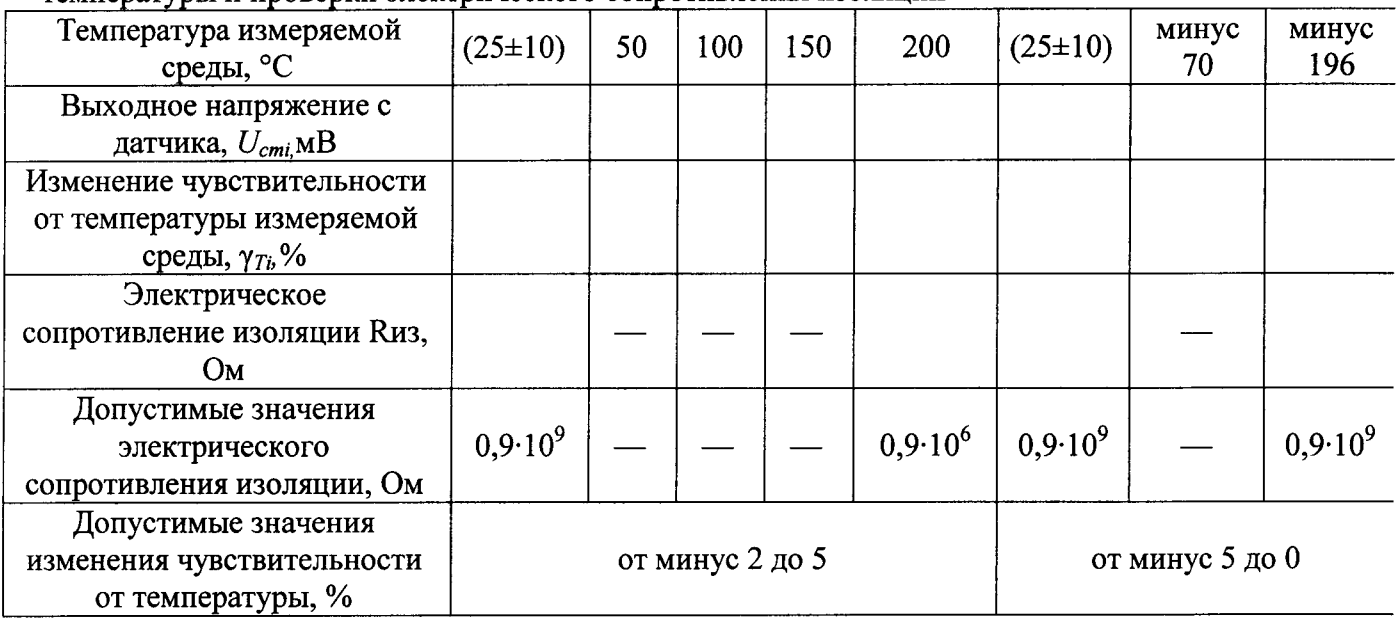

# Таблица А.2 - Результаты определения изменения чувствительности от статического

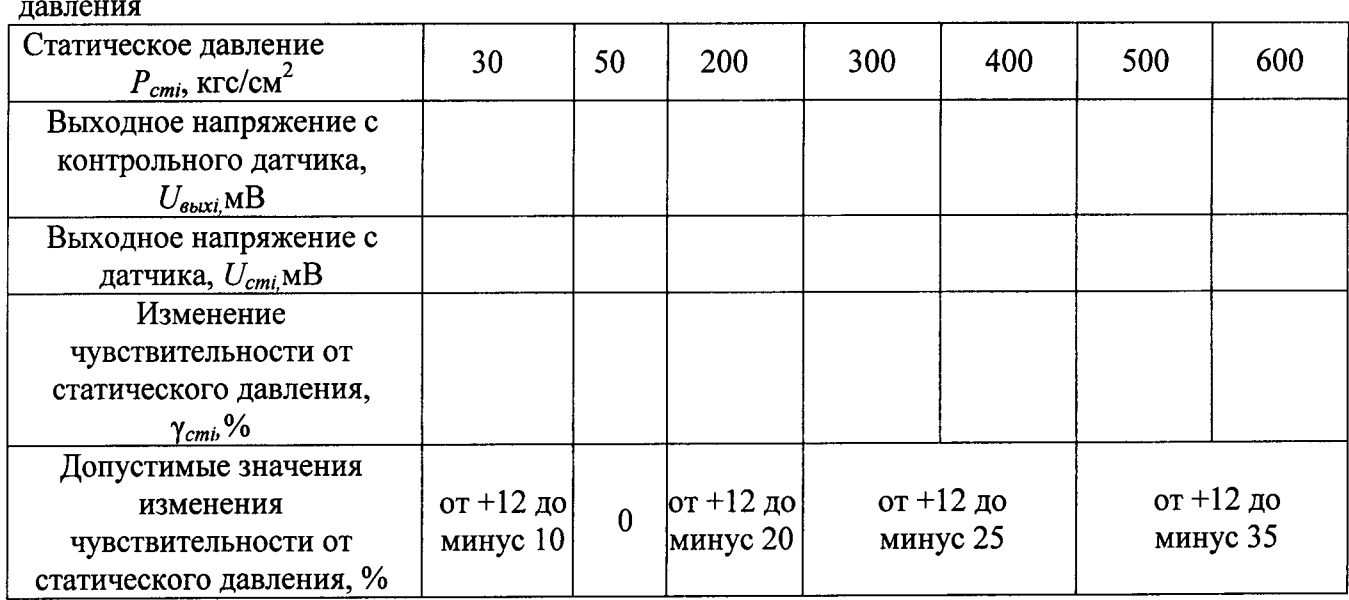

## Таблица А.3 - Результаты определения чувствительности

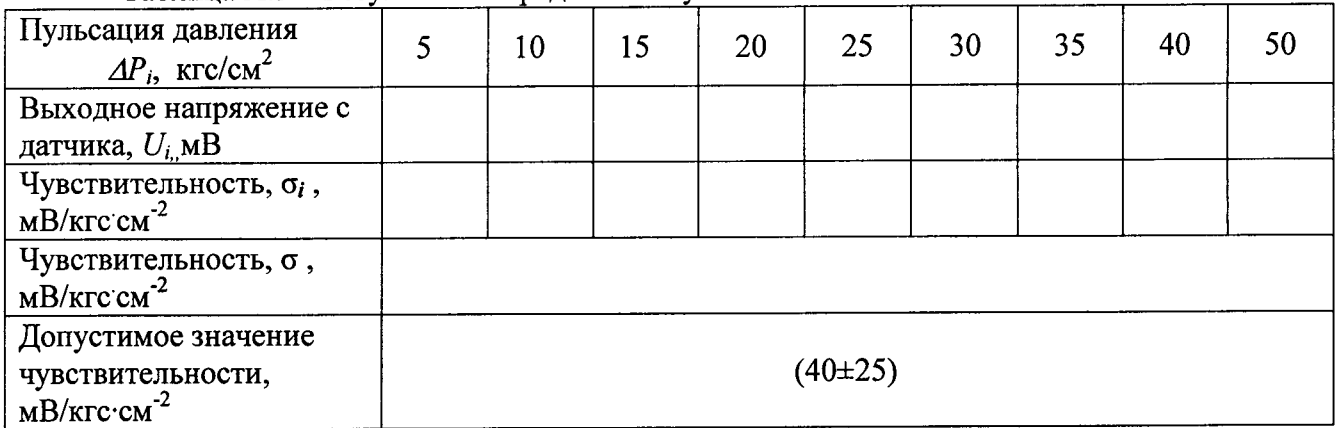

 $\ddot{\phantom{1}}$